## Poczta GBosowa

## Czym jest poczta gBosowa?

Element Poczty GBosowej daje mo|liwo[ dzwoni cemu pozostawienia w zostanie przesBana na wskazane adresy e-mail w formie nagrania dzwi

Dzi ki zastosowaniu Poczty GBosowej, Twoi pKo izeonsotawio w macoloplimo [ gBosow np. poza godzinami pracy Twojego biura, a Ty b dziesz móg

Je|eli chcesz skonfigurowa poczt gBosow na swo schemacie centrali i potrzebujesz pomocy, zapozn poni|szym filmem lub poradnikiem w wersji tekstow

[https://www.youtube.com/embed/](https://www.youtube.com/embed/vjRtlZSuoA4)vjRtlZSuoA4

## Ustawienia poczty gBosowej

Aby doda element poczty gBosowej do schematu, z menu elementów W dost pnego w lewym, górnym rogu pod ikon zielonego butt $\theta$ ma zztapluser gBosowa.

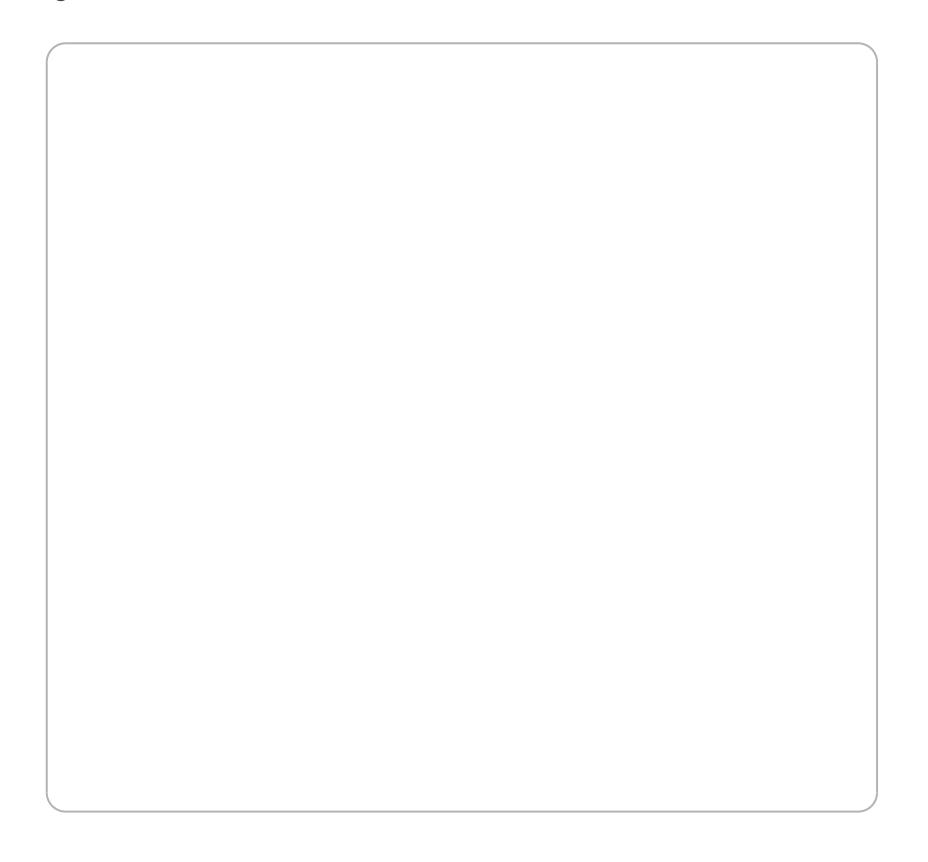

Zaznaczenie powy|szego checkboxa pozwala na dostarczenie nagranej na numer wewntrzny (konto SIP) wybrany z listy.

Najcz [ciej stosowan metod jest wysyBka nagraD na wskazany adres mo|liwo[ci ustawienia nastpujcych parametrów:

1. Zapowiedz powita bnoazwala na ustalenie komunikatu który b dzie sBy: dzwoni cego przed pozostawieniem wiadomo[ci. Podobnie jak w standa Zapowiedżstnieje mo|liwo[ odsBuchania komunikatu, wgrania swojego Wirtualnego Lektora (syntezatora mowy).

2. Adres Mailowpyozwala na wprowadzenie adresu mailowego na który b nagrania.

3. Podaj maksymalny czas nagrania wiadomo[ci, lub wprowadz '0' na n - sekcja ta pozwala ograniczy czas pozostawianych wiadomo[ci.

Po skonfigurowaniu powy|szych ustawieD nale|y zapisa je kZiakpajsz nie Ustawienia.

Nastpnie poBcz poczt gBosow z innymi elementami na schemacie.

Od elementu poczty gBosowej nie mo|na przeci gn ju| |adnych str: nagraniu wiadomo[ci nie jest mo|liwy powrót do schematu.

Revision #7 Created 12 April 2022 09:40:36 by Przemek Updated 18 October 2022 05:44:16 by tzukiewicz